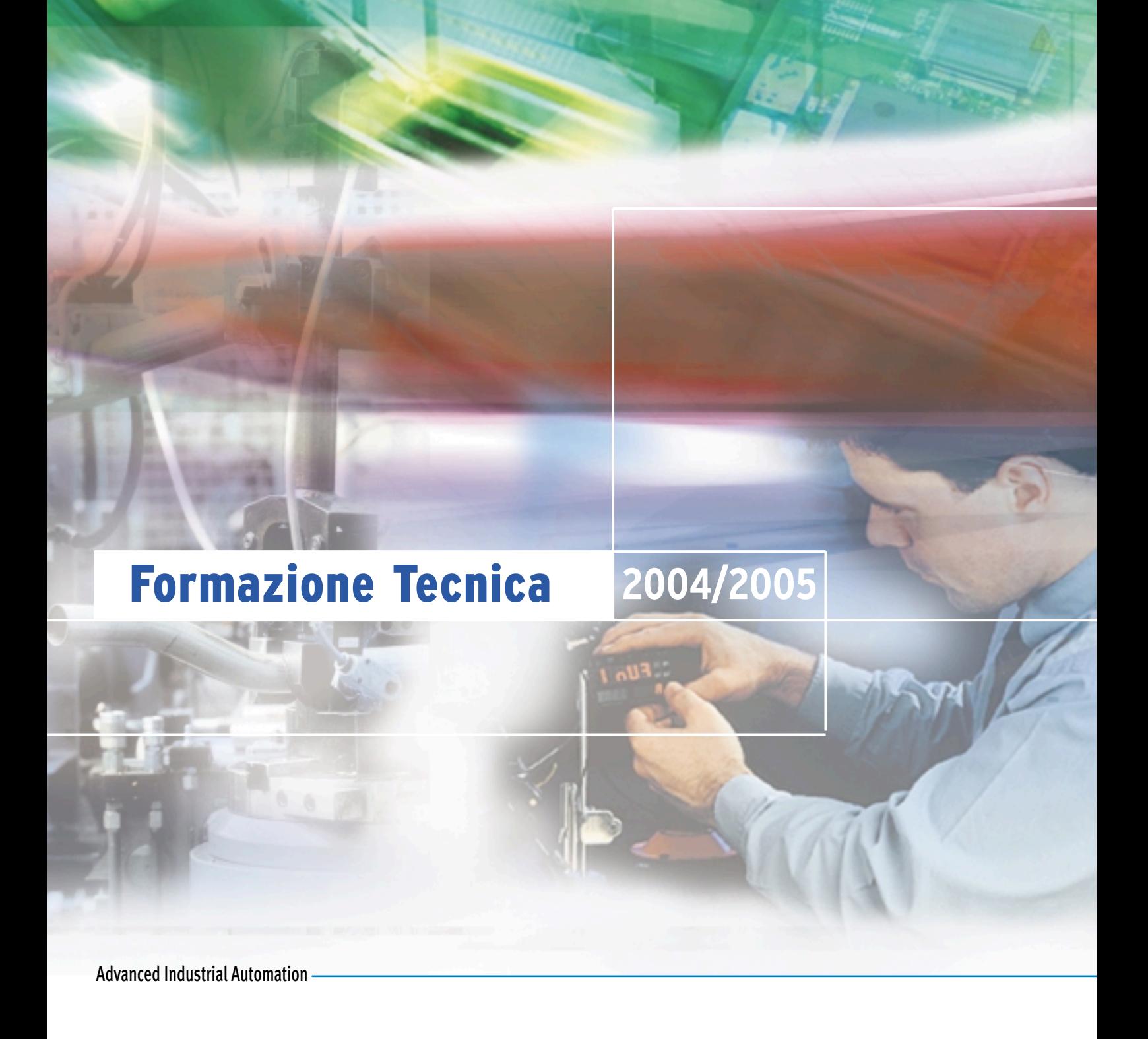

**OMRON** 

# **Più valore al tuo lavoro**

**L'aggiornamento come punto di forza e fattore di valore.**

Dal 1988 la formazione tecnica offerta dal Centro Addestramento Omron completa la gamma dei Servizi al Cliente con corsi tecnici altamente specialistici. Costantemente impegnata nell'adeguamento dei programmi e dei contenuti in funzione dell'evoluzione tecnologica, Omron quest'anno aggiunge anche una nuova sede per i suoi corsi: Verona.

Con l'intento di soddisfare le esigenze formative di un numero sempre crescente di tecnici, Omron ha infatti stretto un accordo con il CNOSFAP per la realizzazione di 16 sessioni di corsi presso la sede del Centro a Verona. Queste sessioni hanno esattamente lo stesso programma, la stessa durata e gli stessi prezzi di quelle tenute nella tradizionale sede Omron a Milano. Anche i materiali rilasciati sono identici.

## *Formazione Tecnica Omron...*

I corsi permettono di pianificare nel tempo la formazione e il perfezionamento professionale dei tecnici e dei programmatori addetti alla progettazione, all'installazione e alla manutenzione degli impianti.

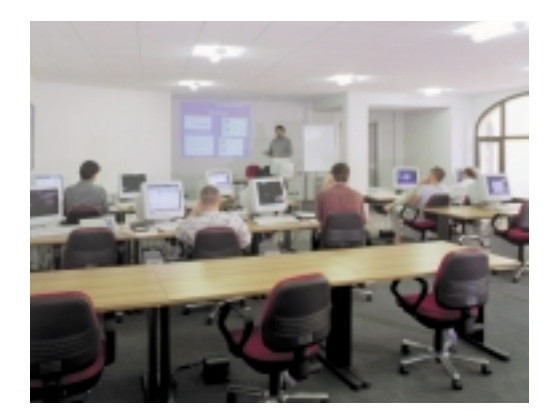

Per diventare capace di "mettere le mani" nelle applicazioni e di rispondere adeguatamente a ogni domanda sui problemi di automazione, chiedi di partecipare ai corsi di addestramento Omron!

*più valore ai tuoi uomini.*

## **Programmazione PLC Sysmac**

### **Base PLC**

#### **CPS1**

Introduzione all'utilizzo dei PLC Omron tramite personal computer.

- Struttura e logica di funzionamento dei PLC.
- Rappresentazione delle informazioni e logica binaria.
- La programmazione in diagramma a relè.
- Le istruzioni base.
- Introduzione all'uso del software di programmazione PLC CX-Programmer.
- Esercizi di simulazione tramite il software CX-Simulator

#### Durata (gg) 4

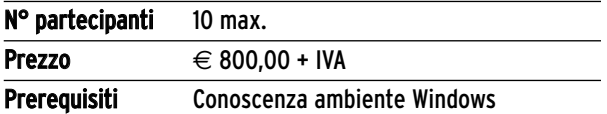

#### **Intermedio PLC**

#### **CPS2**

Programmazione della famiglia di PLC Omron Sysmac CJ1.

- I PLC Sysmac CJ1. Modelli disponibili, aree interne di lavoro.
- Il setup di sistema, i moduli speciali, la tabella di I/O.
- L'indirizzamento indiretto, la gestione dei sottoprogrammi, la gestione degli interrupt.
- Le istruzioni avanzate dei PLC Omron.
- La Programmazione ed il monitoraggio tramite il software CX-Programmer.

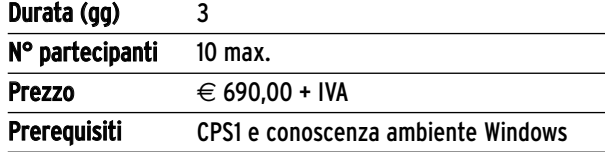

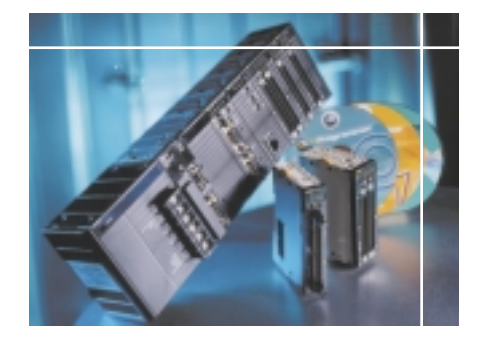

### **Avanzato PLC**

#### **CPS3**

Programmazione dei PLC Omron Serie CJ1/CS1.

- Caratteristiche HW e SW e configurazione dei PLC della serie CS1.
- Programmazione a Task.
- Istruzioni avanzate della serie CJ1/CS1.
- Operazioni matematiche in virgola mobile.
- Gestione delle tabelle e delle stringhe.
- Rete di comunicazione di Area: Controller Link.
- Bus di campo per la remotazione di I/O: Compobus/S e DeviceNET.

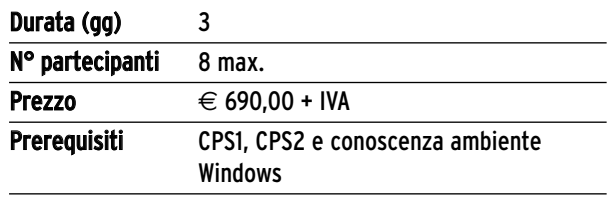

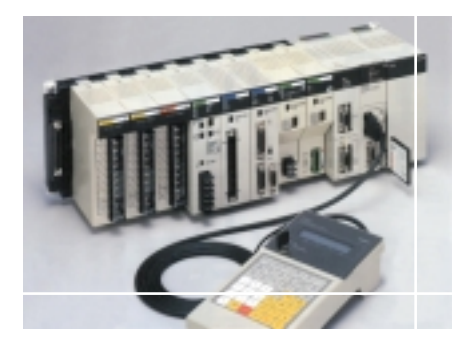

## **Meccatronica**

## **Base Inverter**

#### **CBI1**

Struttura, funzionamento e programmazione di base degli Inverter.

- Generalità sulla regolazione di velocità nei motori c.a.
- Installazione e programmazione di base degli inverter Sysdrive 3G3MV e Varispeed J7AZ/E7Z.
- Il software Sysdrive Configurator.
- Il controllo V/F ed il controllo vettoriale ad anello aperto.

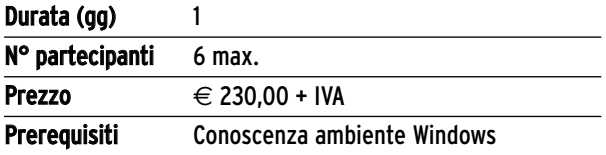

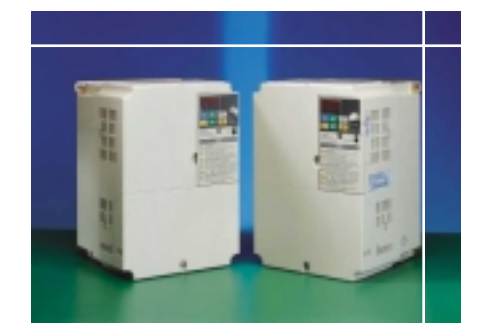

### **Avanzato Inverter**

#### **CBI2**

Utilizzo degli inverter in funzionamento sia ad anello aperto sia ad anello chiuso.

- Installazione e programmazione degli inverter Varispeed F7Z.
- Il software Sysdrive Configurator.
- Il controllo V/F , il controllo vettoriale ad anello aperto e ad anello chiuso.
- Il controllo di coppia, la regolazione PID, la funzione di autotuning e la funzione di risparmio energetico.

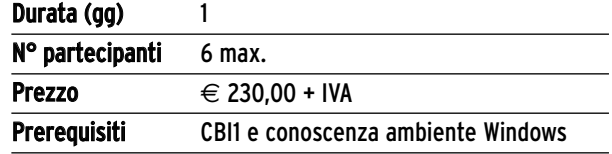

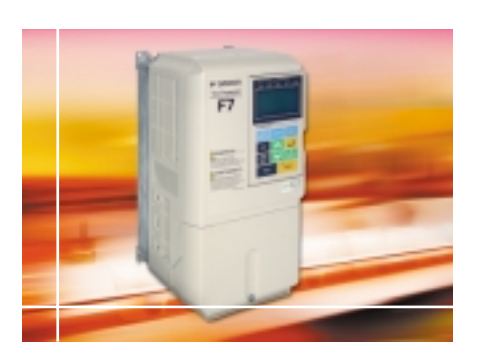

## **Meccatronica**

### **Base Servosistemi**

#### **CBS1**

Programmazione e utilizzo dei Servosistemi Brushless e moduli di controllo posizione.

- Generalità sui sistemi di regolazione e controllo per motori brushless.
- Installazione e caratteristiche tecniche dei Servosistemi Sigma II e Smart Step.
- I parametri fondamentali e la funzione di autotuning.
- Collegamento ed interfacciamento al PLC.
- Installazione e set-up dei moduli di controllo posizione Omron CS1W-NC113/ 213/413 tramite il software CX-Position.

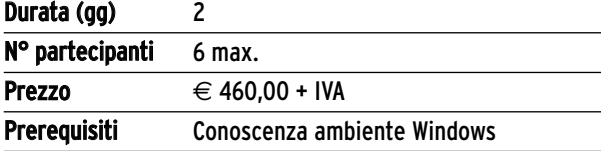

**Controllo assi CMS2**

Utilizzo dei moduli di controllo di assi interpolati ad anello chiuso in applicazioni di movimentazione e posizionamento.

- Cenni ai sistemi di posizionamento ad anello chiuso con assi interpolati.
- Cenni sulla parametrizzazione del servoazionamento Omron Serie Sigma II.
- Installazione e set-up dei moduli di controllo assi Omron CS1W-M221/421 tramite il software CX-Motion.
- Programmazione dei posizionamenti in linguaggio "G" e modalità di scambio dati con la CPU del PLC.

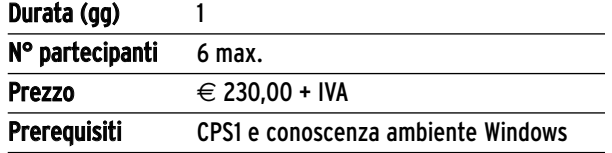

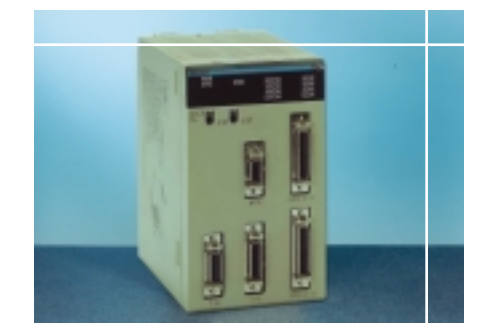

### **Sincronizzazione assi**

#### **CMS3**

Utilizzo dei moduli di sincronizzazione assi in applicazioni di asse elettrico, taglio al volo e camme elettroniche.

- Cenni ai sistemi di posizionamento ad anello chiuso con assi interpolati.
- Cenni sulla parametrizzazione del servoazionamento Omron Serie Sigma II.
- Installazione e set-up dei moduli di controllo asse C200HW-MC402 e R88AW-MC151 tramite il software Motion Perfect.
- Programmazione dei posizionamenti in linguaggio "Basic" e modalità di scambio dati con la CPU del PLC.

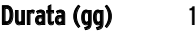

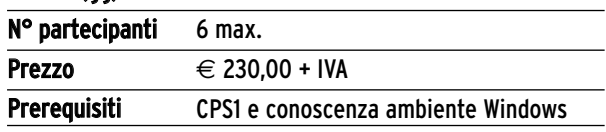

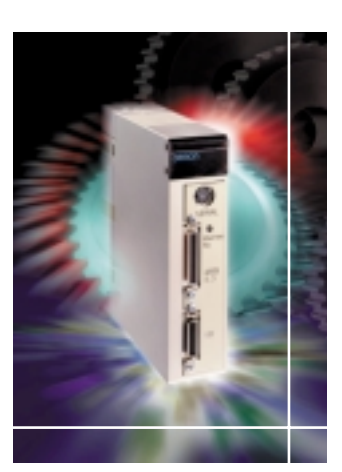

## **Centro Addestramento Omron (MI)**

**Milano - Viale Certosa, 49 - Tel. 02 32681**

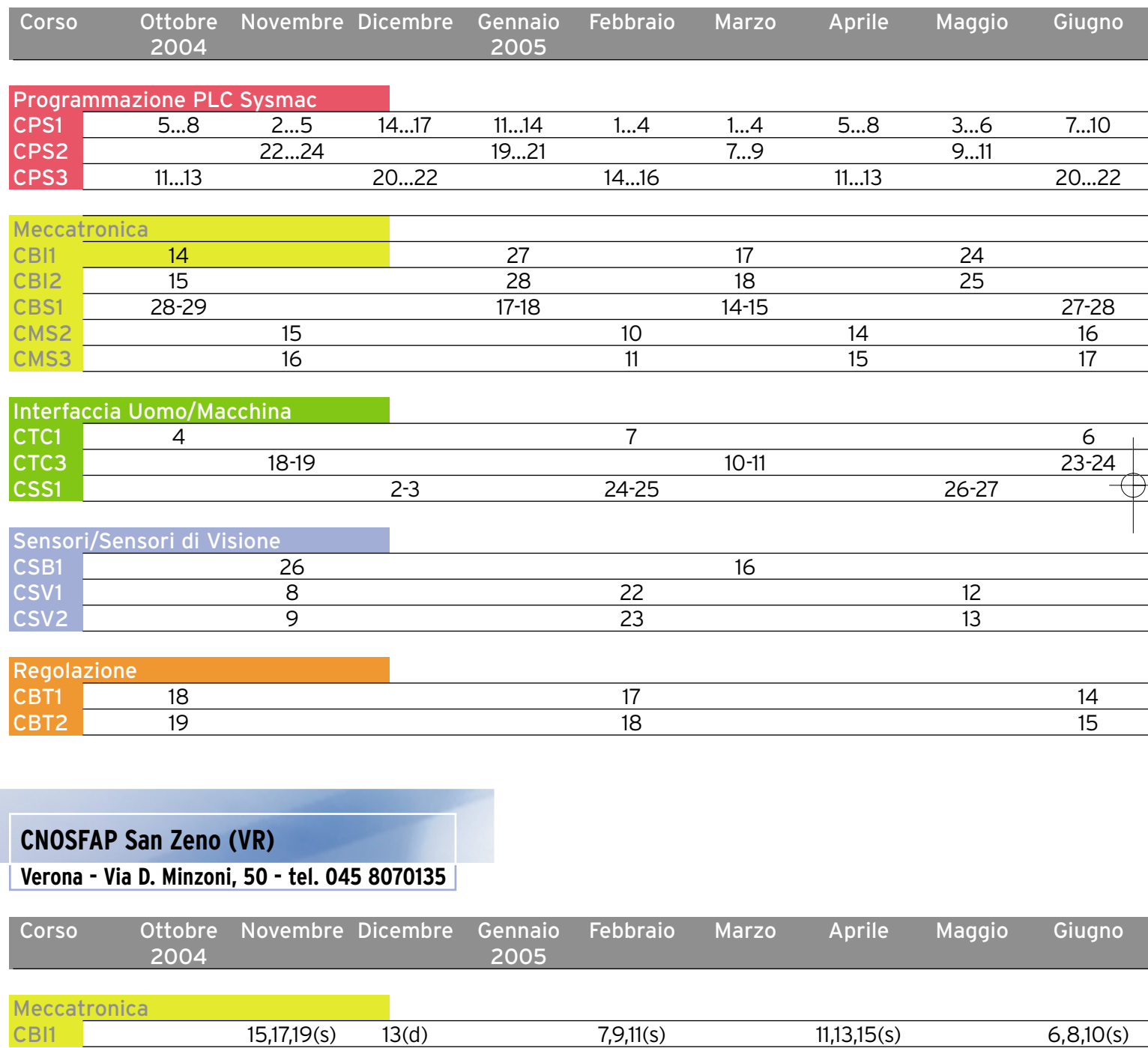

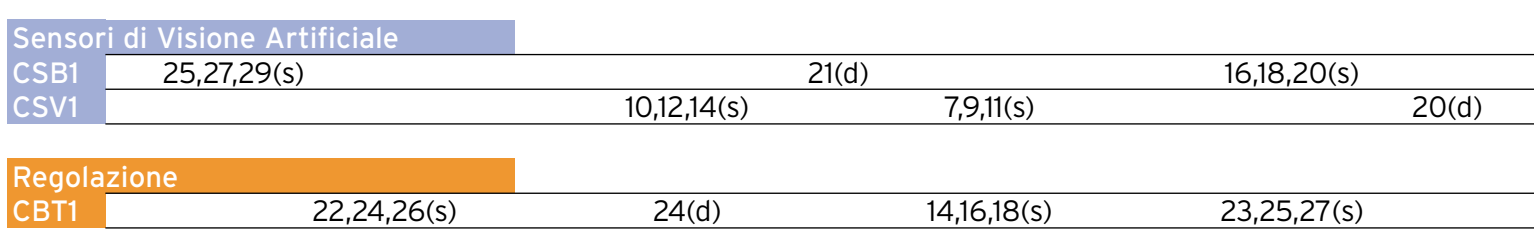

## **Calendario Corsi 2004/2005**

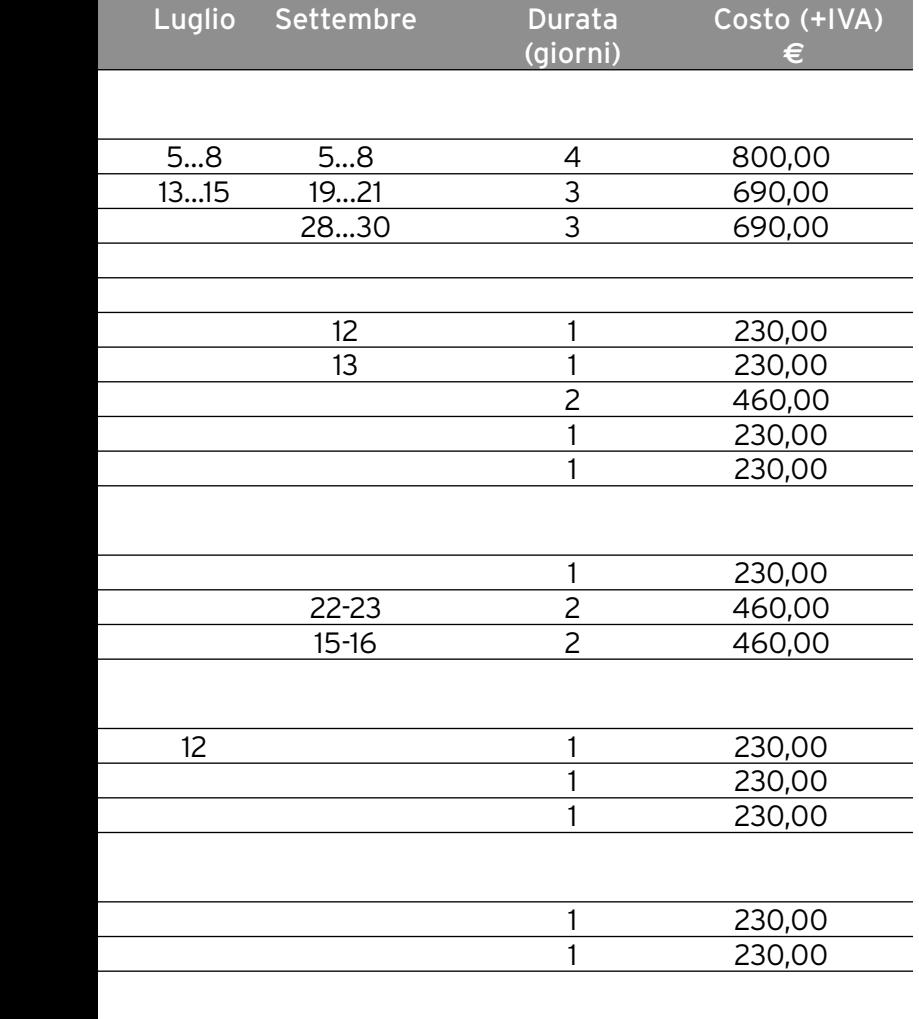

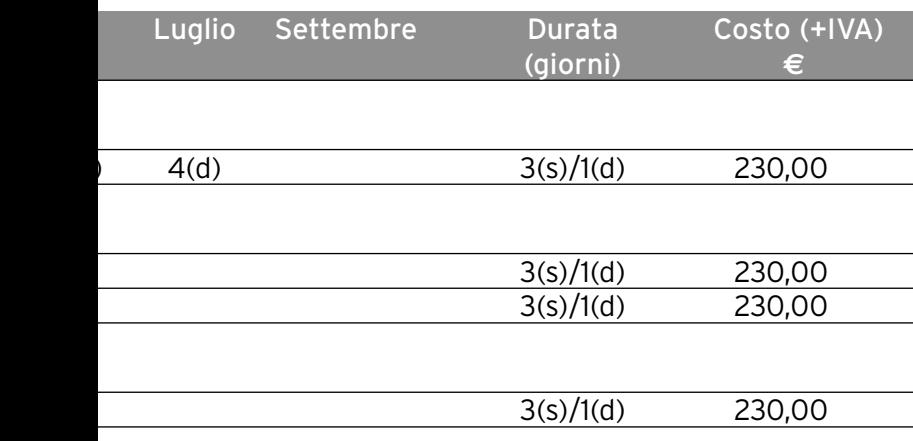

### **Prenotazioni**

Per le prenotazioni o ulteriori informazioni di natura organizzativa ed amministrativa contattare:

#### **Segreteria Servizi di Marketing**

Tel. 02 3268277 Fax 02 3268282

Oppure inviare un messaggio di posta elettronica all'indirizzo: **simona\_mauri@eu.omron.com**

I corsi osserveranno i seguenti orari:

#### **Centro Addestramento Omron (MI)**

**Corsi diurni**

Mattino: 9.30...12.45 Pomeriggio: 14.00...17.30

#### **CNOSFAP San Zeno (VR)**

#### **Corsi diurni (d)**

Mattino: 9.30...12.45 Pomeriggio: 14.00...17.30

#### **Corsi serali (s)**

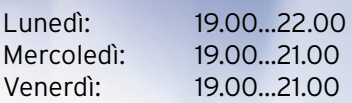

## **Interfaccia uomo/macchina**

## **Base Touch Screen**

#### **CTC1**

Configurazione e programmazione dei terminali grafici di comando "Touch Screen".

- Caratteristiche dei terminali NT21, NT31C/631C
- Configurazione HW e SW, il collegamento a PC/PLC e lo sviluppo di pagine grafiche tramite NT-Shell.
- La gestione di: dati numerici, testi, "lamp", "touch" e finestre di "pop-up".
- La gestione di allarmi, storici di allarme, "trend" e diagrammi a barre.
- La gestione di ricette e mulilingua, importazione/esportazione di immagini bitmap.

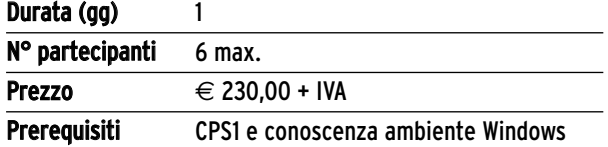

### **Avanzato Touch Screen**

#### **CTC3**

Programmazione dei terminali grafici avanzati della Serie NS.

- Caratteristiche dei terminali NS5, NS8, NS10 e NS12.
- Software di programmazione NS-Designer, creazione di applicazioni e simulazione su PC.
- Gestione dei dati numerici e testo, utilizzo della memory card, data logging e ricette, multilingua.
- Gestione della grafica, importazioni di immagini, animazioni, video input.
- Collegamento in rete Ethernet con PC e PLC.

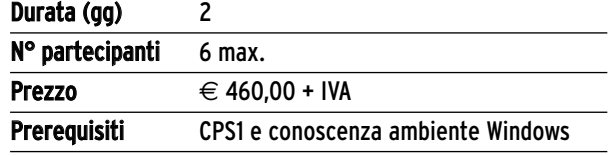

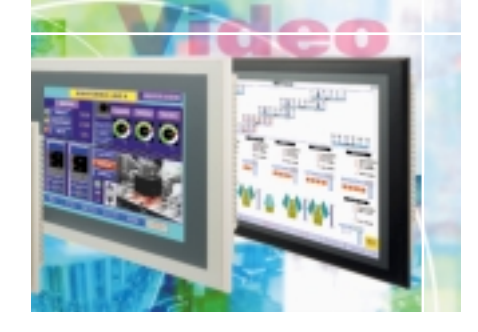

### **Software Supervisione**

#### **CSS1**

Creazione di layout e pagine grafiche animate su PC per la supervisione di macchine.

- Il software Omron CX-Supervisor.
- L'ambiente di editing, la creazione di pagine grafiche e la loro animazione.
- La comunicazione con i PLC Omron e la realizzazione di reti distribuite.
- L'uso degli script interni.
- La connessione ad applicativi Windows.

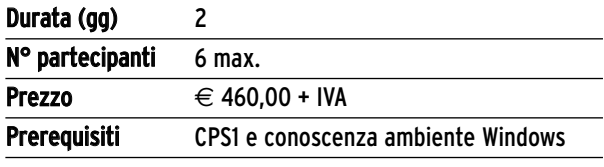

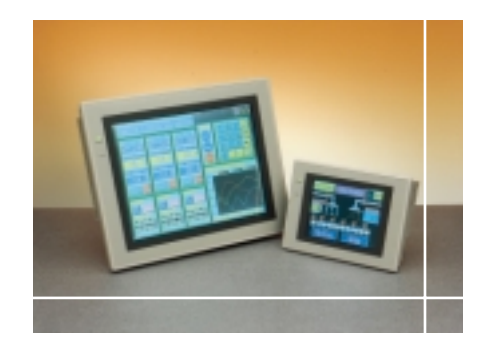

## **Sensori/Sensori di Visione**

### **Base Sensori**

#### **CSB1**

Scelta e utilizzo dei sensori per il rilevamento di oggetti e la misura di dimensioni e distanze

- Introduzione ai sensori industriali: tipologie di rilevamento, principi di ottica, cenni relativi all'interfacciamento digitale e analogico.
- I sensori industriali: fotocellule cilindriche e in miniatura
- I sensori evoluti: fotocellule basate su microprocessore e fibre ottiche
- I sensori di spostamento: lo Smart Sensor, il concetto di modularità, le funzioni integrate, l'interfacciamento

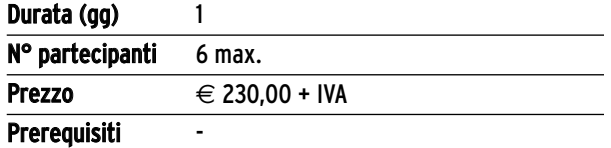

## **Base Sensori di Visione**

#### **CSV1**

Introduzione all'utilizzo dei sensori di visione per sviluppare semplici applicazioni.

- Introduzione ai sensori di visione: tipologie, programmazione, binarizzazione, toni di grigio, colori, illuminazione e ottiche.
- I sensori di visione Omron F10, F150 e F400: configurazioni, caratteristiche, autoapprendimento, gerarchia dei menù, set-up, tipologia e scelta delle aree di ispezione.
- Risoluzione di problemi pratici: controllo dimensionale, riconoscimento e controllo posizionale, applicazioni a colori.

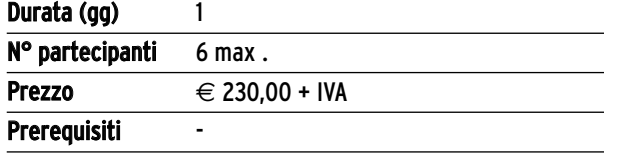

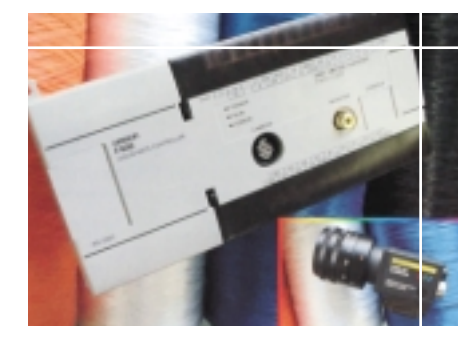

### **Avanzato Sensori di Visione**

#### **CSV2**

Utilizzo dei sensori di visione per sviluppare applicazioni complesse tramite software Vision Composer.

- Il sensore di visione F150: compensazioni degli spostamenti, sincronizzazione, comunicazione seriale.
- Il software Vision Composer: installazione e programmazione.
- Il sensore di visione F160: caratteristiche HW, configurazione, programmazione e personalizzazione.

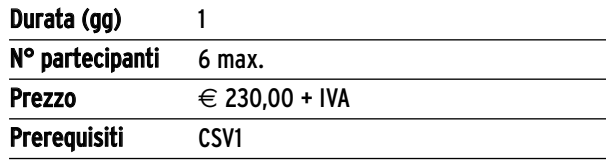

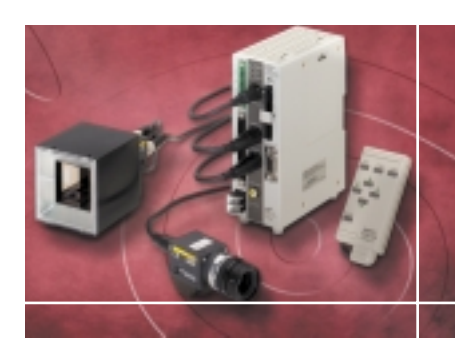

## **Regolazione**

## **Base Termoregolazione CBT1**

- Cenni teorici sui sistemi di controllo ad anello aperto ed anello chiuso.
- Le principali azioni di regolazione: ON/OFF, P.I.D.
- Cenni teorici sulla termoregolazione: sonde utilizzate, principali attuatori impiegati, esempi di applicazioni.
- Sintonizzazione dei parametri P.I.D: autotuning e selftuning
- Installazione e parametrizzazione dei regolatori della serie E5\_K
- Utilizzo del software di programmazione Omron Thermotools

#### Durata (gg) 1

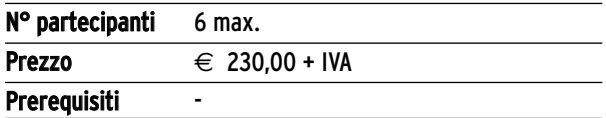

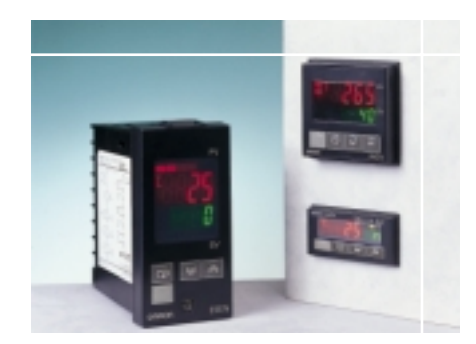

### **Avanzato Termoregolazione**

#### **CBT2**

Utilizzo dei moduli di termoregolazione Omron.

- Il sistema di termoregolazione modulare E5ZN: controllo distribuito
- Installazione e parametrizzazione del sistema.
- Interfacciamento dell'E5ZN con PLC/Pannello operatore.
- I regolatori di processo Omron ad alte prestazioni della serie E5\_R
- Cenni sul controllo del rapporto di due grandezze e controllo in cascata con l'E5AR

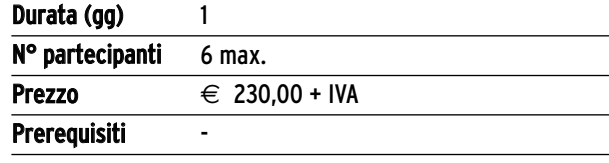

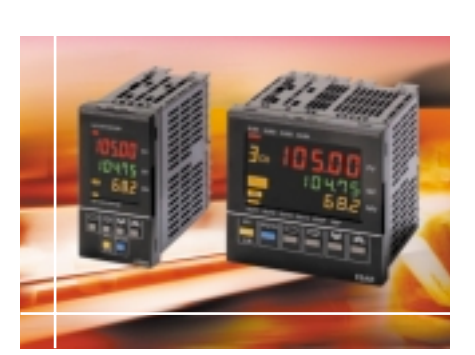

## **Scheda di Iscrizione ai Corsi**

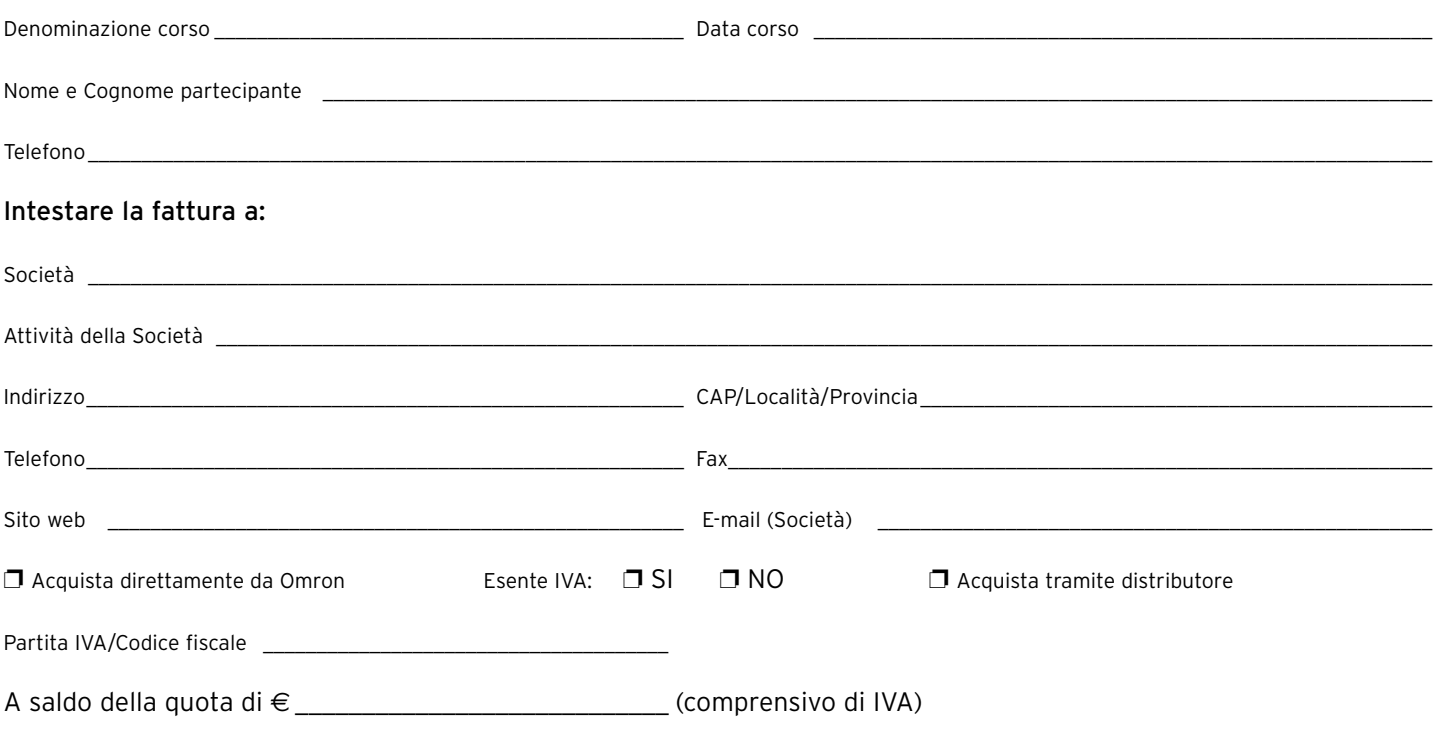

❐ allego assegno non trasferibile intestato a Omron Electronics SpA

❐ allego copia bonifico bancario effettuato a favore di Omron Electronics SpA presso:

• Intesa BCI - Ag. 21 - Via C. Dolci, 16 - Milano - c/c: 000010660101 - ABI: 03069 - CAB: 09501 - CIN: J

• Ist. S. Paolo di Torino - Succ. 3 - Corso Sempione, 65 - Milano - c/c: 1000000016828 - ABI: 01025 - CAB: 01603 - CIN: Q

#### Attestato

Al termine di ciascun corso ogni partecipante riceverà un attestato di frequenza rilasciato da Omron.

#### Condizioni di iscrizione, rinunce, variazioni e rinvii

#### 1. Iscrizioni

- La partecipazione ai corsi è subordinata alla disponibilità dei posti. E' pertanto necessario effettuare una prenotazione telefonica con almeno 30 giorni di anticipo sulla data del corso, comunicando nome e cognome del partecipante, azienda e posizione nell'azienda.
- Verificata la disponibilità, è necessario far pervenire entro 15 giorni dalla data dell'inizio del corso, sia la SCHEDA DI ISCRIZIONE completamente compilata sia la QUOTA DI PARTECIPAZIONE + IVA, per mezzo di assegno (o copia del bonifico bancario) intestato a OMRON ELECTRO-NICS SpA, MILANO, che provvederà a inviare all'azienda la fattura quietanzata.

Data \_\_\_\_\_\_\_\_\_\_\_\_\_\_\_\_\_\_\_\_\_\_\_\_\_\_\_\_\_\_\_\_\_\_\_\_

- La quota di partecipazione comprende la fornitura del materiale didattico, i coffee break e un buono pasto (per ogni giorno di presenza) utilizzabile presso i ristoranti convenzionati.
- Al termine del corso verrà rilasciato a ciascun partecipante un attestato di frequenza.

#### 2. Rinunce

Eventuali rinunce dovranno essere comunicate per iscritto. Quelle ricevute entro 10 giorni dalla data di inizio del corso danno diritto al rimborso totale della quota di partecipazione versata. Quelle pervenute entro 5 giorni dalla data di inizio danno diritto al rimborso del 50% della quota versata. Quelle pervenute successivamente non danno diritto ad alcun rimborso.

#### 3. Variazioni e Rinvii

Omron si riserva la facoltà di apportare in qualsiasi momento modifiche al calendario corsi, ai programmi e al contenuto dei corsi. In caso di variazioni, Omron ne darà tempestiva comunicazione, ferma restando la possibilità di ottenere la restituzione della quota versata.

Timbro e firma per accettazione delle condizioni di iscrizione, rinunce, variazioni e rinvii: \_

*Con la compilazione e l'invio di questa scheda, presa conoscenza delle informazioni e dei diritti di cui all' Art. 10 della L. 675/96, si esprime il consenso che i dati qui contenuti vengano trattati da Omron Electronics SpA al solo scopo della presente.*

❑ *Voglio mantenermi aggiornato sulle novità Omron, acconsento quindi che i dati qui contenuti vengano trattati da Omron Electronics SpA per l'attività di promozione e diffusione dei propri prodotti, anche tramite società che prestano servizio a favore di Omron nel rispetto dei miei diritti di cui all'art. 13 della L. 675/96.* 

Firma: \_\_\_\_\_\_\_\_\_\_\_\_\_\_\_\_\_\_\_\_\_\_\_\_\_\_\_\_\_\_\_\_\_\_\_\_\_\_

**Note:** *1. Si prega di compilare in stampatello in tutte le sue parti e inviare via fax al numero 02 3268282.*

*2. La scheda è valida per un solo nominativo e per un solo corso. Per l'iscrizione di più partecipanti o a più corsi si prega di fotocopiare la presente scheda.*

## **Informazioni utili**

### **Centro Addestramento Omron (MI)**

#### **Come raggiungerci**

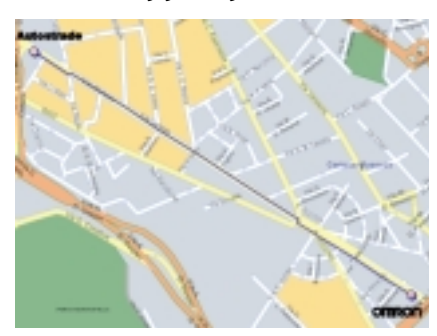

Per informazioni più dettagliate sul percorso da seguire per raggiungere il **Centro Addestramento Omron di Milano** consultare il sito www.omron.it

#### **Centro Addestramento CNOSFAP (VR)**

#### **Come raggiungerci**

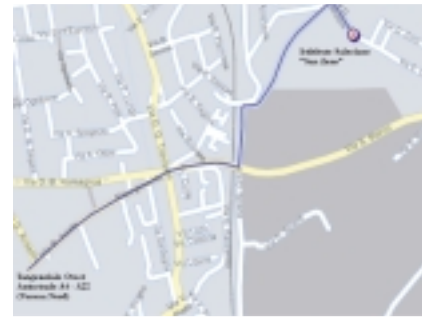

Per informazioni dettagliate sul percorso da seguire per raggiungere il **CNOSFAP San Zeno di Verona**, consultare il sito www.elettrico.issz.vr.it

#### Omron Electronics S.p.A.

Viale Certosa, 49 20149 Milano Tel. +39 02 32681 Fax +39 02 3268282 www.omron.it

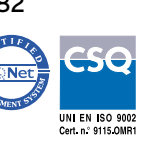

#### **Alberghi (MI)**

#### **Hotel Mirage\*\*\*\***

Via Casella, 61 tel. 02 39.210.471 fax 02 39.210.589 www.gruppomirage.it

#### **Hotel Astoria\*\*\***

Viale Murillo, 9 tel. 02 40.090.095 fax 02 40.074.642 www.venere.it/it/milano/astoria

#### **Hotel Accademia\*\*\*\***

Viale Certosa, 68 tel. 02 39.21.11.22 fax 02 33.103.878 www.venere.it/it/milano/accademia

#### **Hotel Berlino\*\*\***

Via Plana, 33 tel. 02 32.41.41 fax 02 39.210.611 www.venere.it/it/milano/berlino

#### **Alberghi (VR)**

#### **Leopardi \*\*\*\***

Via Leopardi, 16 tel. 045 8101444 fax 045 8100523 www.leopardi.vr.it

#### **Elefante\*\*\***

Strada Bresciana, 23 tel. 045 8903700 www.hotelelefante.it

#### **Euromotel**

Strada Bresciana, 2 tel. 045 8903890 fax 045 8903999 www.euromotel.net

#### **Touring\*\*\***

Via Q. Sella, 5 tel. 045 590944

Distributore autorizzato:

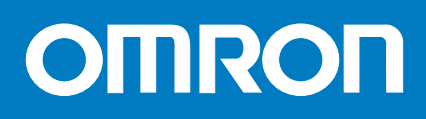

Nord Ovest: Tel. +39 02 3268800 Milano: Tel. +39 02 32681 Bologna: Tel. +39 051 6136611 Padova: Tel. +39 049 8692711 Terni: Tel. +39 074 454511